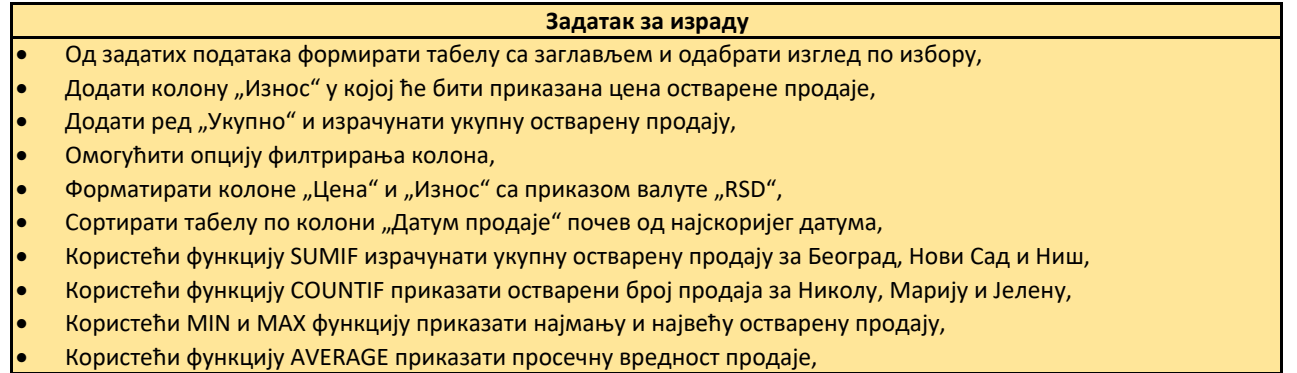

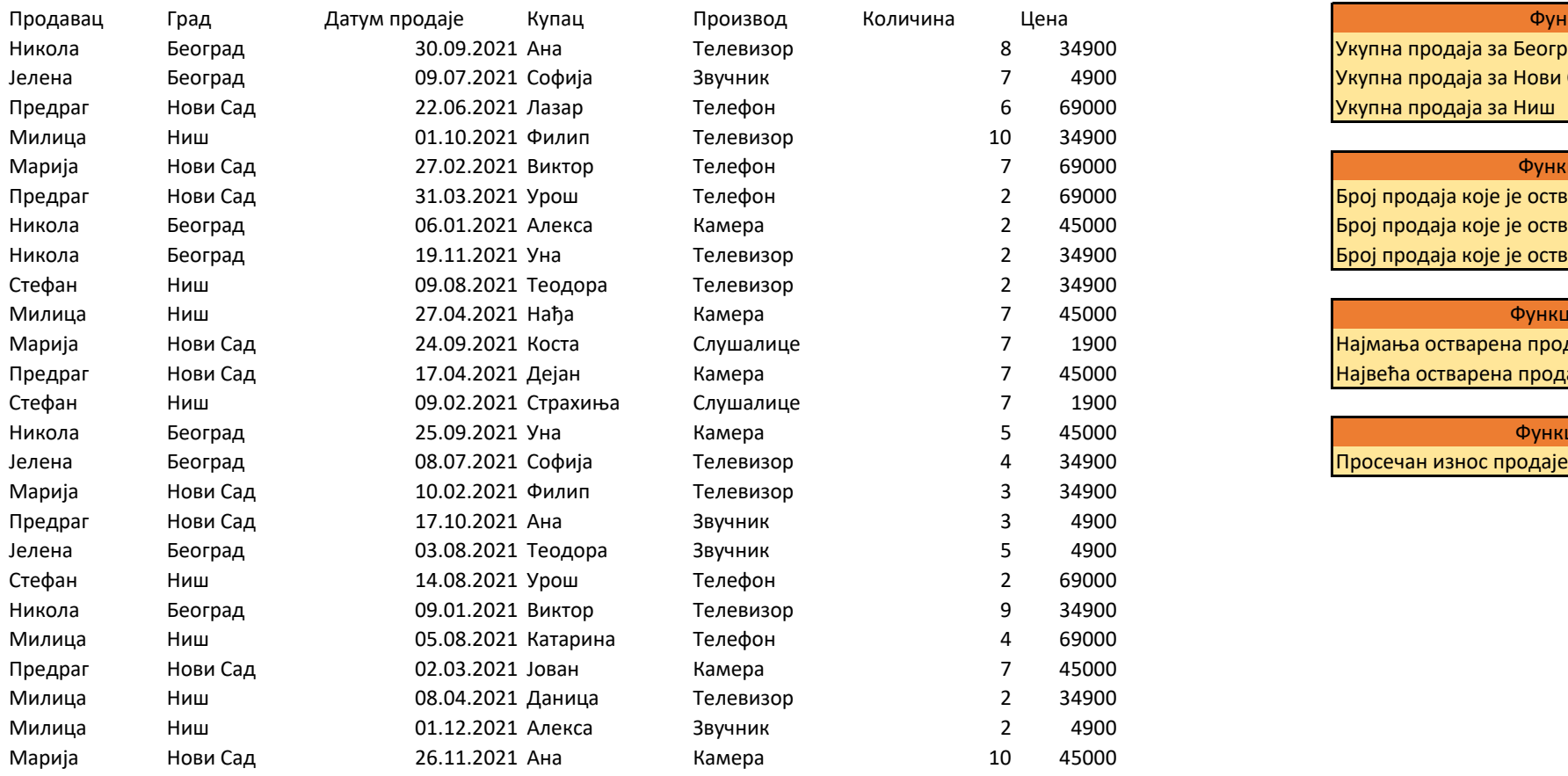

## Функција SUMIF

Укупна продаја за Београд Укупна продаја за Нови Сад Укупна продаја за Ниш

## Функција COUNTIF

Број продаја које је остварио Никола Број продаја које је остварио Марија Број продаја које је остварио Јелена

## Функције MIN i MAX

Најмања остварена продаја Највећа остварена продаја

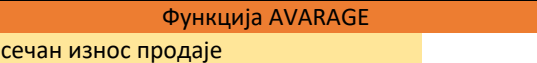